## Bugs & Wish list

Failure to get geolocation from searching an address either manually typing address through tracker field location ui or in the backend with params to get address from other tracker field | Tiki Wiki CMS Groupware :: Development

[Failure to get geolocation from searching an address either manually typing address through tracker field](https://dev.tiki.org/item6943-Failure-to-get-geolocation-from-searching-an-address-either-manually-typing-address-through-tracker-field-location-ui-or-in-the-backend-with-params-to-get-address-from-other-tracker-field) [location ui or in the backend with params to get address from other tracker field](https://dev.tiki.org/item6943-Failure-to-get-geolocation-from-searching-an-address-either-manually-typing-address-through-tracker-field-location-ui-or-in-the-backend-with-params-to-get-address-from-other-tracker-field)

**Status** 

● Open

Subject

Failure to get geolocation from searching an address either manually typing address through tracker field location ui or in the backend with params to get address from other tracker field

Version

12.x

15.x

18.x

19.x

20.x

Category

- Feature request
- Regression

### Feature

Maps

Resolution status

New

Submitted by

Xavier de Pedro

Keep informed

Jonny Bradley, Marc Laporte

Lastmod by

Xavier de Pedro

### Rating

## ★★11★★★★11★★★★11★★★★11★★★★11★★(1)@

## Related-to

 $\bullet$  [Show.t.o requires php 7.1+ \(was: Tracker Field Location no longer fetching coordinates from](https://dev.tiki.org/item6907-Show-t-o-requires-php-7-1-was-Tracker-Field-Location-no-longer-fetching-coordinates-from-tracker-field-address) [tracker field address\)](https://dev.tiki.org/item6907-Show-t-o-requires-php-7-1-was-Tracker-Field-Location-no-longer-fetching-coordinates-from-tracker-field-address)

### Description

There is some failure to get geolocation from searching an address either manually typing address through tracker field location ui or in the backend with params to get address from other tracker field.

No point selected for that address, even for simple cases that used to work in previous tiki versions.

Importance 4

```
Easy to solve?
     5
```
Priority

20

Demonstrate Bug (Tiki 19+)

# Please demonstrate your bug on show2.tiki.org

Version: trunk ▼

Ticket ID

6943

Created

Thursday 22 November, 2018 10:06:56 GMT-0000 by Xavier de Pedro

LastModif

Wednesday 05 December, 2018 11:33:43 GMT-0000

**Comments** 

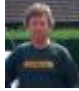

[Jonny Bradley](https://dev.tiki.org/user8515) 05 Dec 18 11:02 GMT-0000

If you check the JS console you'll probably see that google have decided not to let people use it without a key any more (and then we also probably need to make a little fix to use the api key)

There should be an error saying something about using google maps or places without a key, and pointing you here<https://developers.google.com/places/web-service/get-api-key>where you can add your credit card details.

HTH, not a bug imho

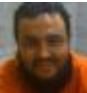

[Xavier de Pedro](https://dev.tiki.org/user9794) 05 Dec 18 11:31 GMT-0000

Thanks, Jonny, for the info.

Not a bug, but a broken feature, imho.

For the record, there seem to be alternatives to use other api's which allow geocoding addresses.

Some review (after doing a quick search in the internet) can be found here:

[https://www.programmableweb.com/news/7-free-geocoding-apis-google-bing-yahoo-and-mapquest/201](https://www.programmableweb.com/news/7-free-geocoding-apis-google-bing-yahoo-and-mapquest/2012/06/21) [2/06/21](https://www.programmableweb.com/news/7-free-geocoding-apis-google-bing-yahoo-and-mapquest/2012/06/21)

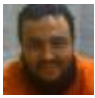

[Xavier de Pedro](https://dev.tiki.org/user9794) 20 Jan 19 10:39 GMT-0000

New free service that seems good enough for geocoding (and reverse geocoding) medium-sized websites:

Example for forward geocoding:

<https://locationiq.com/docs#forward-geocoding>

sample php code taken from their documentation

```
<?php
$curl =curl_init('https://us1.locationiq.com/v1/search.php?key=YOUR_PRIVATE_TOKEN&q=Empire%20Sta
te%20Building&format=json');
curl setopt array($curl, array(
  CURLOPT RETURNTRANSFER => true,
  CURLOPT FOLLOWLOCATION => true,
  CURLOPT MAXREDIRS => 10,
  CURLOPT TIMEOUT => 30,
 CURLOPT CUSTOMREQUEST => 'GET',
));
$response = curl exec(<math>$curl)</math>);$err = curl_error($curl);
curl_close($curl);
if ($err) {
  echo 'cURL Error #:' . $err;
} else {
  echo $response;
}
?>
```
JS sample code:

```
sample js code taken from their documentation
var settings = \{ "async": true,
   "crossDomain": true,
   "url":
"https://us1.locationiq.com/v1/search.php?key=YOUR_PRIVATE_TOKEN&q=Empire%20State%20Build
ing&format=json",
   "method": "GET"
}
$.ajax(settings).done(function (response) {
   console.log(response);
});
```
Their free plan:

- $\circ$  FREE \$0 /month
- 10,000 requests /day
- 60 requests /minute
- 2 requests /second
- $\circ$  street maps only
- limited commercial use

I reckon taht we could setup tiki to avoid making more than 2 requests per second or 60/minutes (for the cases of fetching coordinates at unified-search-index rebuild time, as that location tracker field permits), and 10.000 requests/day will fit many use cases of websits using tiki. Am I wrong?

They claim to be fast. I tested the demo here: <https://locationiq.com/#demo> and I confirm it's blazing fast (imho)

You are given a private token just after you provide your name and email.

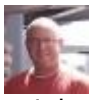

[John Morris](https://dev.tiki.org/user11758) 12 Jul 19 16:14 GMT-0000

I am so frustrated with Google Maps anymore, we should just rise up and ditch them all together, their new credit card requirement, and api structure requirements are confusing to set up anymore, I just gave up on it. My tiki's geolocation function is no longer usable, the wiki page geolocation, articles, all of it, does not work anymore.

For another website I own we use<https://www.mapbox.com/> it's very simple to use and set up, but it may be too basic. Here is an example of it working on our site at <https://thepatriotwoodworker.com/links/link/240-northmen-guild/>

The above is just a link I shared with our members in our links directory, the mapbox map is displayed by typing in the address of the location at "shared link" submittal, but as you can see it's bare bones, you can't zoom the map or click the map to see a larger version, but that may just be because I am not familiar yet on how to set it up on my Mapbox account end.

But back to Google Maps, blah! I guess I am just getting really tired of the big guy on the block too "Google", I am starting to hate Google anything, but for their browser, Chrome is a great piece of software.

I even removed Google analytics from all my sites, and anything Google tracking. I am switching to Matomo/PIWIK.

Down with Google! Arrrgh, walk the plank Google! Your maps suck.

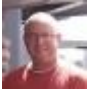

[John Morris](https://dev.tiki.org/user11758) 09 Sep 19 02:36 GMT-0000

If Google is not working with this feature, how about Bing Maps? I tried a Bing Maps API key on my Tiki 18x and it did not seem to work either.

This in my opinion is a big feature in Tiki, and it's just not functioning anymore.

I am very frustrated, major features seem to be disappearing from Tiki, we can't Geolocate anymore, we can't use H5P anymore fully, we can't even insert an image into wiki page via UI interface, a very basic feature of any CMS, and we can't do it anymore.

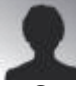

Gergely 26 Jan 20 11:00 GMT-0000

OSM alternative <https://github.com/geocoder-php/nominatim-provider> Attachments

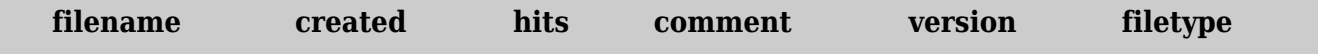

No attachments for this item

The original document is available at

[https://dev.tiki.org/item6943-Failure-to-get-geolocation-from-searching-an-address-either-manually-typing](https://dev.tiki.org/item6943-Failure-to-get-geolocation-from-searching-an-address-either-manually-typing-address-through-tracker-field-location-ui-or-in-the-backend-with-params-to-get-address-from-other-tracker-field)[address-through-tracker-field-location-ui-or-in-the-backend-with-params-to-get-address-from-other](https://dev.tiki.org/item6943-Failure-to-get-geolocation-from-searching-an-address-either-manually-typing-address-through-tracker-field-location-ui-or-in-the-backend-with-params-to-get-address-from-other-tracker-field)[tracker-field](https://dev.tiki.org/item6943-Failure-to-get-geolocation-from-searching-an-address-either-manually-typing-address-through-tracker-field-location-ui-or-in-the-backend-with-params-to-get-address-from-other-tracker-field)